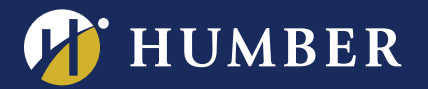

## **BLACKBOARD** Blackboard INTRODUCTORY WORKSHOP FOR NEW PART-TIME FACULTY

**New Part-time faculty are encouraged to attend this one hour introductory workshop on Bb 9.1. Learn the basics of Bb 9.1 and find out how this product can enhance your classroom. Participants will discover how to upload the Humber Template and documents, and will be introduced to basic communication tools.**

**Dear registrant for the Introduction to Blackboard Workshop:**

**• Make sure you can access Blackboard.**

**• If your ID or Password does not work, you will need to go to IT with photo ID and get them to do a reset. North Campus: NX 210, Lakeshore Campus: A212.**

**• Be sure you have a course to work with in Blackboard. This could be a live site or better yet a DEV site or SANDBOX. Both a DEV site and Sandbox can be requested using the appropriate e-forms at its.humber.ca. Please note that this request can take up to 24 hours to be processed.** 

**If you do not have access to Blackboard AND a site to work in you will not be able to actively participate in the workshop. You can also make an appointment at our Instructional Support Studio for assistance in getting started with Blackboard.** 

**North Campus: Email waterloo.studentnorth@humber.ca Phone: 416-675-6622 ext. 4744**

**Lakeshore Campus: waterloo.studentlakeshore@humber.ca Phone: 416-675-6622 ext. 3288**

 **If you have a suggestion for a Blackboard workshop, please contact Mark at mark.ihnat@humber.ca.** 

North: D225J (Lab) Mon., Aug. 28, 2017, 1:45 to 2:45 p.m. Tues., Aug. 29, 2017, 12:05 to 1:00 p.m.

Lake: D112 (Lab) Mon., Aug. 28, 2017, 4:15 to 5:15 p.m. TUES., AUG. 29, 2017, 3:45 to 4:40 p.m.

The Instructional Support Studio is located at: North: Rm. D225J, ext. 4744 - Lakeshore: Rm. D112, ext. 3288

## **WE ARE** HUMBER